# **Simulation de mécanisme**

### Règles de bonnes pratiques

A destination des étudiants de première année master ingénieur civil mécanicien

Alex Bolyn – Février 2023

# **Introduction**

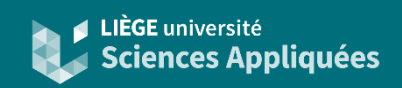

### **Contexte**

En mécanique, il est possible de réaliser des simulations :

• Statique :

Aucun mouvement n'est permis.

Cela concerne principalement l'analyse des efforts internes d'une pièce.

Cours de référence : MECA0036-2 Finite Element Method

### • Cinématique :

Les mouvements sont autorisés mais contraints ou imposés car on ne considère pas les causes du mouvement.

Cela concerne principalement l'analyse de mouvements de mécanisme.

### • Dynamique :

Les mouvements sont autorisés et peuvent être libre. On considère les causes du mouvement telles que les forces.

Cela concerne principalement l'analyse du comportement d'un mécanisme. Cours de référence : MECA0031-2 Kinematics and dynamics of mechanisms

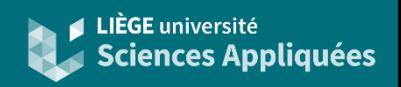

Système multi-corps

Un mécanisme est un ensemble de corps interagissant afin d'obtenir un mouvement ou une action désiré.

Il s'agit donc d'un système composé de corps rigides (ou flexibles) liés entre eux par des équations de mouvements (appelés joints) ou de forces.

Chaque corps rigides possèdes 6 équations de mouvements : 3 translations et 3 rotations

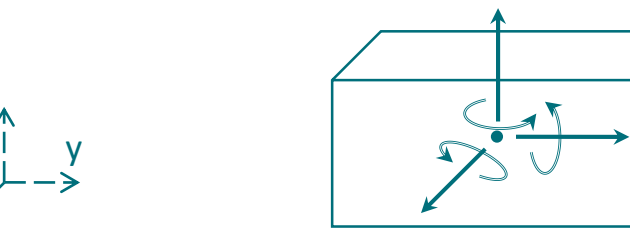

x

z

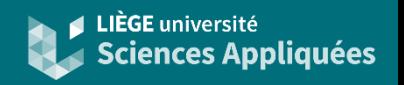

Degrés de liberté

Le nombre de degré de liberté d'un corps rigide indique le nombre de mouvement non contraint ou non imposé.

Pour un corps rigide à 6 équations de mouvement, les degrés de liberté représentent les inconnues indéterminables. Les autres inconnues sont déterminables par les liaisons (joints) qui fixent ou lient des équations.

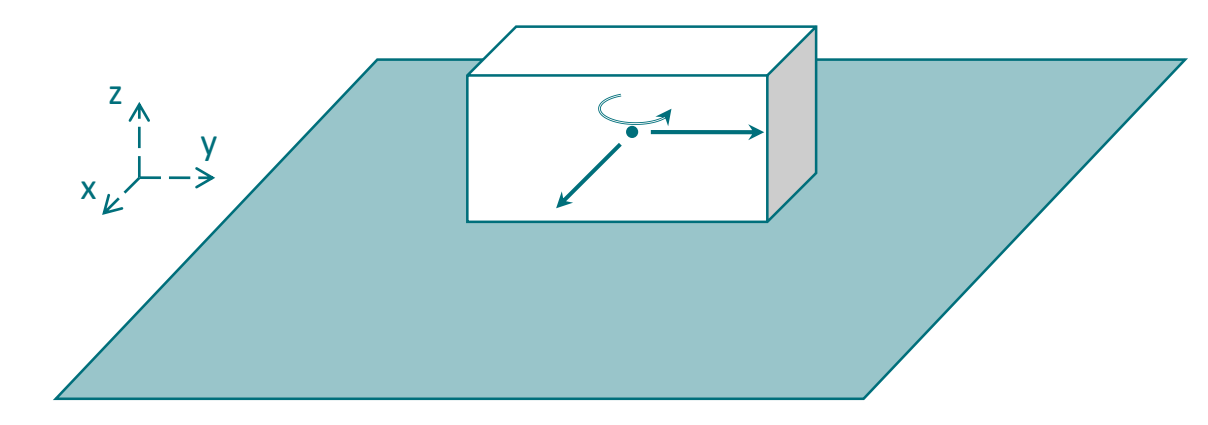

Le cas d'un corps rigide sur un plan (équivalent à passer de 3D à 2D) : 3 degrés de liberté car il s'agit un joint planaire

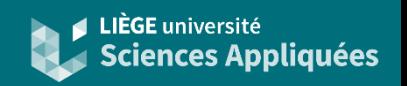

Calcul du degré de liberté

Sachant qu'un corps rigide a 6 équations de mouvement et qu'un joint fixe certaines d'entre elles, l'équation générale est :

$$
DDL = 6 N_C - E_J
$$

Où N est le nombre de corps rigide et  $E_I$  est le nombre d'équation fixée par les joints (ou le nombre de degré de liberté fixé par les joints)

Nombre de Grübler :  $N_G = 6 N_C - \sum_{i=1}^{N_J} D_i$ (utilisé dans Siemens NX)

Où D<sub>i</sub> est le nombre de degré de liberté fixé par le joint i

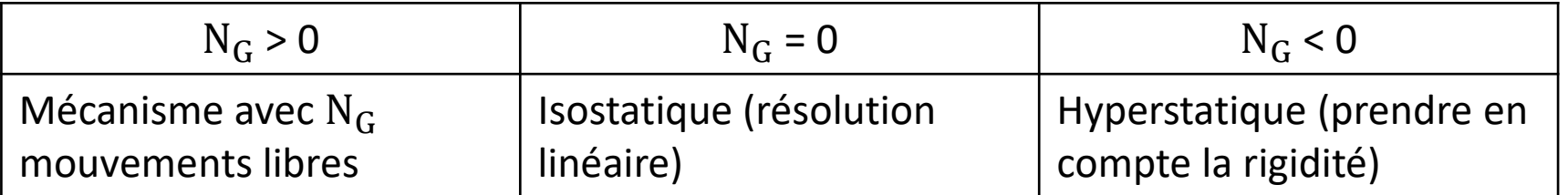

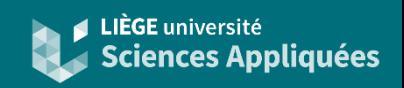

### Exemple de contrainte cinématique

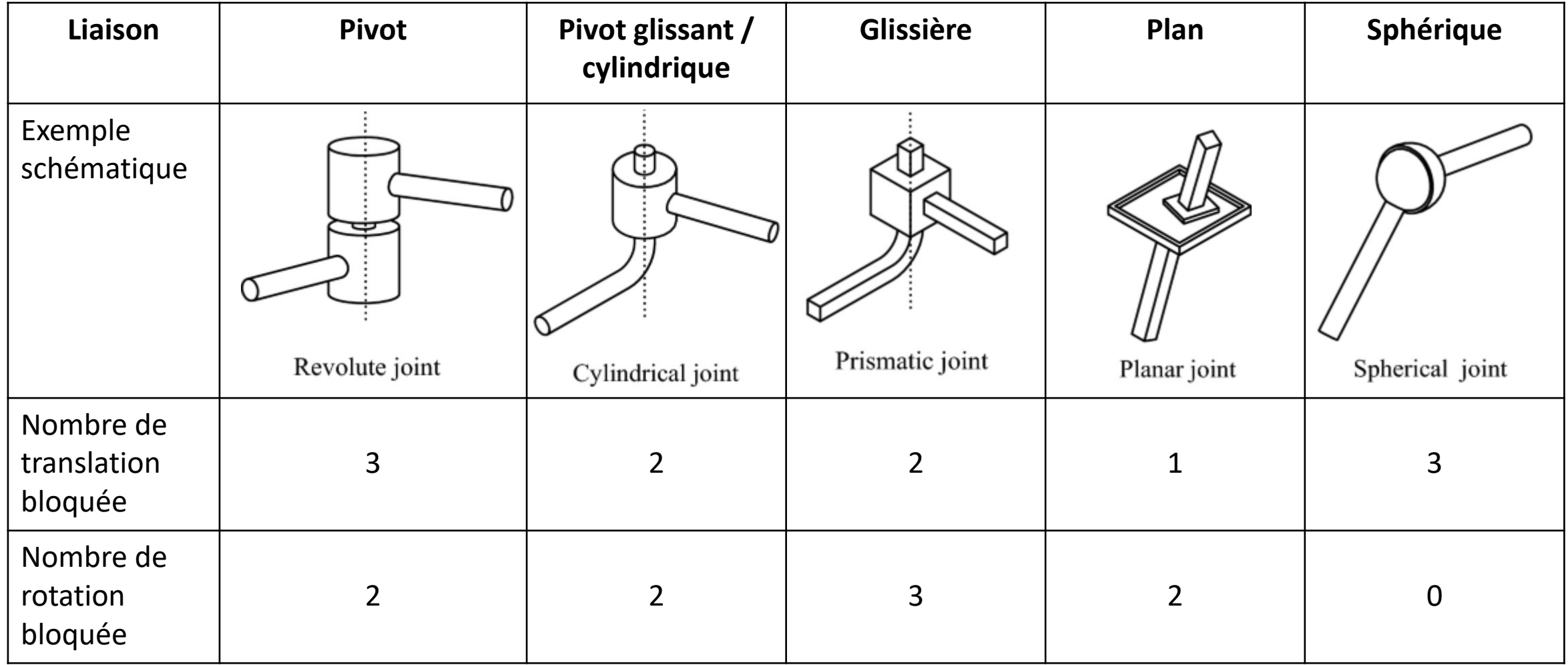

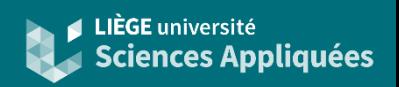

### Référentiel

Toute équation est définie grâce à un référentiel. Autrement dit, le choix du référentiel impacte la formulation des équations de mouvement.

- Référentiel inertiel ou absolu : immuable dans l'espace et le temps (Oxyz)
- Référentiel du corps : attaché au centre de gravité d'un corps (Ox'y'z')

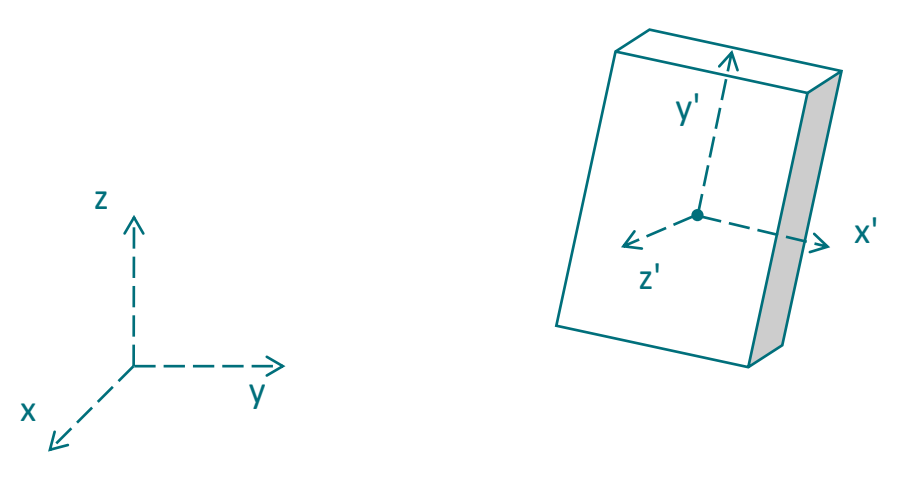

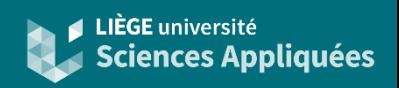

Cinématique ou dynamique ?

Les deux types de simulations n'utilisent pas les mêmes équations pour résoudre les mécanismes…

### **Cinématique**

- En cinématique, on se contente simplement de résoudre les équations de mouvement, celles-ci étant principalement définies par les géométries.
- Il n'y a donc pas d'équation faisant intervenir les forces, les masses ou les inerties.
- De plus, pour que le système des équations de mouvement soit solvable, il ne doit plus y avoir d'indétermination ainsi tous les degrés de liberté doivent être fixés par des équations. On supprime donc les derniers degrés de liberté par des fonctions de position ou de vitesse (dépendante du temps).

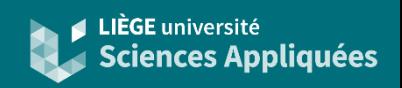

### Cinématique : exemple

Mécanisme bielle-manivelle

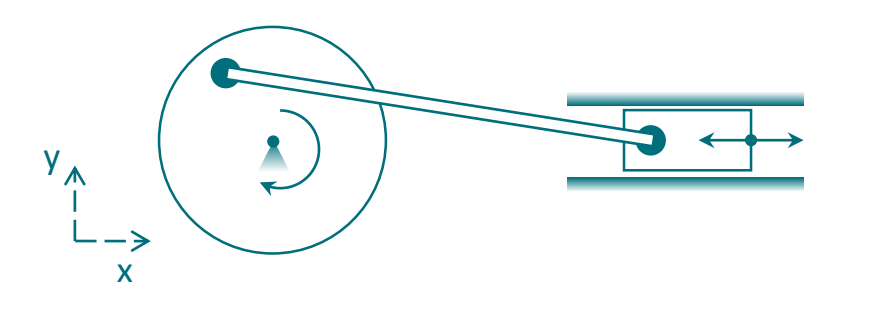

Ce mécanisme a bien 1 DDL :

- Le cylindre ne peut que translater selon Ox
- La roue/vilebrequin ne peut que tourner en son centre (translations selon Ox et Oy rendues impossibles)
- Tous sont des corps rigides

Si nous voulons analyser la vitesse de remontée du piston suite à la rotation du vilebrequin par une simulation cinématique, nous devons donc imposer la vitesse de rotation du vilebrequin.

Si nous voulons analyser la vitesse de rotation du vilebrequin suite à la vitesse de descente du piston par une simulation cinématique, nous devons donc imposer la vitesse du piston.

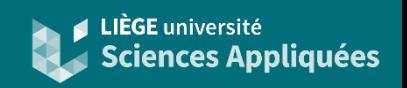

### Cinématique ou dynamique ?

### **Dynamique**

- En dynamique, on résout les équations de mouvement avec les équations de force (6 par corps rigide).
- La résolution de ce système d'équation demande plus de temps : il est parfois nécessaire réaliser plusieurs itérations pour converger vers une solution (y incluant l'intégration dans le temps).
- Les masses et inerties sont nécessaires. Celles-ci doivent être définies proches de celles du mécanisme réel.
- On n'est pas obligé de fixer tous les degrés de liberté mais il est peutêtre nécessaire de déterminer les forces externes pour réaliser le mouvement souhaité.

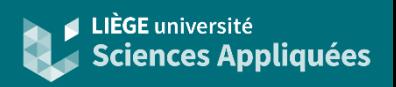

#### Dynamique : exemple

Mécanisme bielle-manivelle

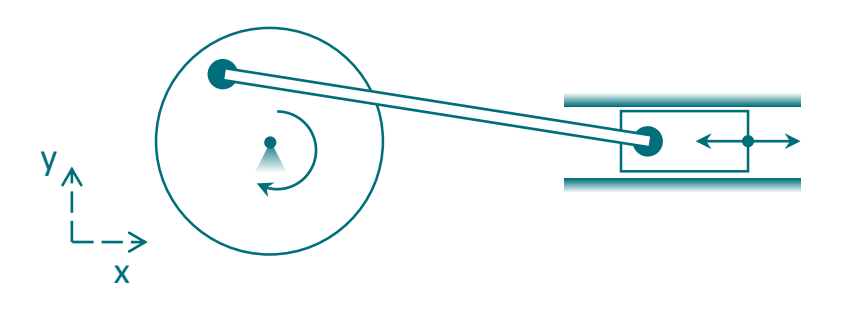

Ce mécanisme a bien 1 DDL (pareil qu'en cinématique). Mais il est nécessaire de définir les masses et les inerties des corps pour pouvoir utiliser les équations de force !

Si nous voulons analyser la vitesse de rotation du vilebrequin suite à une explosion dans la chambre de combustion, il faut imposer une pression sur la tête du piston.

Si nous voulons analyser la vitesse de remontée du piston causée par les autres pistons et l'inertie du vilebrequin, il faut imposer un couple sur l'axe de rotation du vilebrequin.

Il est également possible de voir les forces exercées par le piston sur le cylindre : force de frottement et forces radiales par exemple.

Et si nous n'imposions pas de force ou de mouvement ? Il ne se passera rien (sauf si un mouvement est déjà défini en conditions initiales)

### **Conseils**

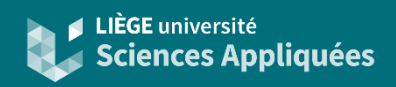

#### Simplifier les modèles

Si l'on considère uniquement des corps rigides, seules les géométries (et les masses et inerties dans le cas d'une simulation dynamique) sont nécessaires à déterminer les équations. Autrement dit, la forme du corps n'a aucun impact significatif sur la simulation.

Il est donc recommandé afin d'économiser du temps de conception et du temps de calcul de simplifier les corps à leur plus simple géométrie.

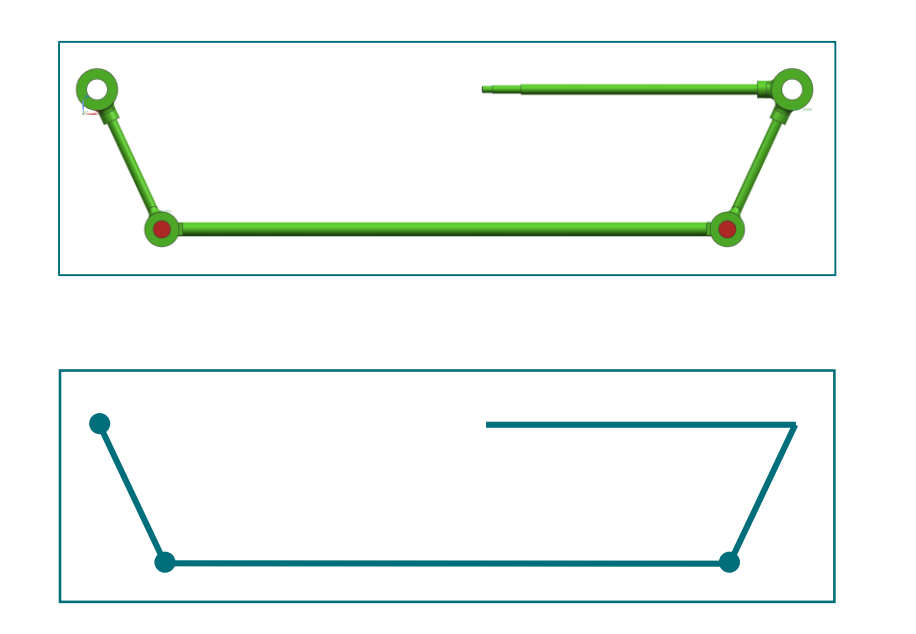

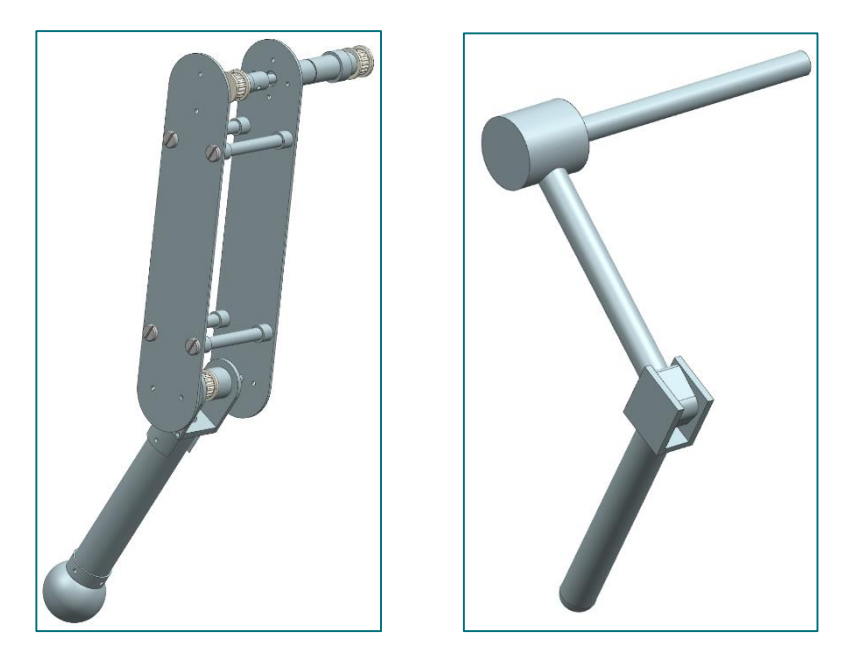

### **Conseils**

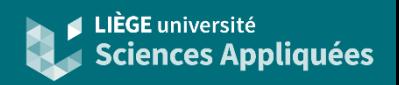

#### **Surcontraintes**

Dans le monde réel, il faut prendre en compte les tolérances, jeux ou la flexibilité des corps et il faut pouvoir les contrôler (flexion due au poids, dilatation thermique, etc.). C'est pourquoi, bien souvent, certains mouvement sont bloqués à plusieurs reprises dans les mécanismes.

Selon la théorie des corps rigides, cela reviendrait à surcontraindre le mécanisme et le système d'équation n'est pas solvable (que ce soit en cinématique ou en dynamique). Il faut donc supprimer certaines de ces contraintes pour pouvoir analyser le mécanisme.

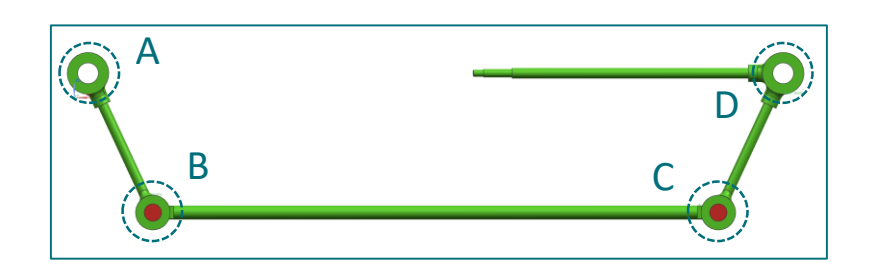

3 corps rigides : 18 éq. de mouvement 4 liaisons pivot : 20 éq. contraintes

$$
\rightarrow N_G = -2
$$

Il faut analyser au cas par cas…

Dans le cas ci-contre, nous devons supprimer 3 contraintes cinématiques car ce mécanisme est supposé avoir 1 DDL.

Une solution (parmi d'autres) serait :

- Remplacer le joint B par une liaison sphérique (libération de deux rotations)
- Remplacer le joint C par une liaison cylindrique (libération d'une translation)

# **Siemens NX**

Choix application

Pour analyser les mouvements et les forces d'un mécanisme, on peut utiliser l'application Motion disponible via Siemens NX. Il est possible de travailler dans les environnements cinématique et dynamique et d'utiliser plusieurs solveur différents tel que Simcenter Motion 3D, RecurDyn, etc et plusieurs algorithmes différents.

S'il s'agit d'une analyse de séquence dans un mécanisme, il est peut-être plus intéressant d'utiliser l'application Mecatronic Concept Designer (MCD) disponible via Siemenx NX. La résolution se base plutôt sur les interactions entre corps.

Pour ces deux applications, des boites à outils et des tutoriels sont disponibles afin de comprendre les spécificités de l'environnement Siemens NX.

# **Siemens NX**

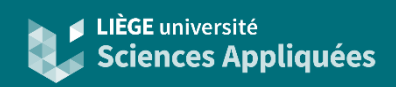

### Marche à suivre

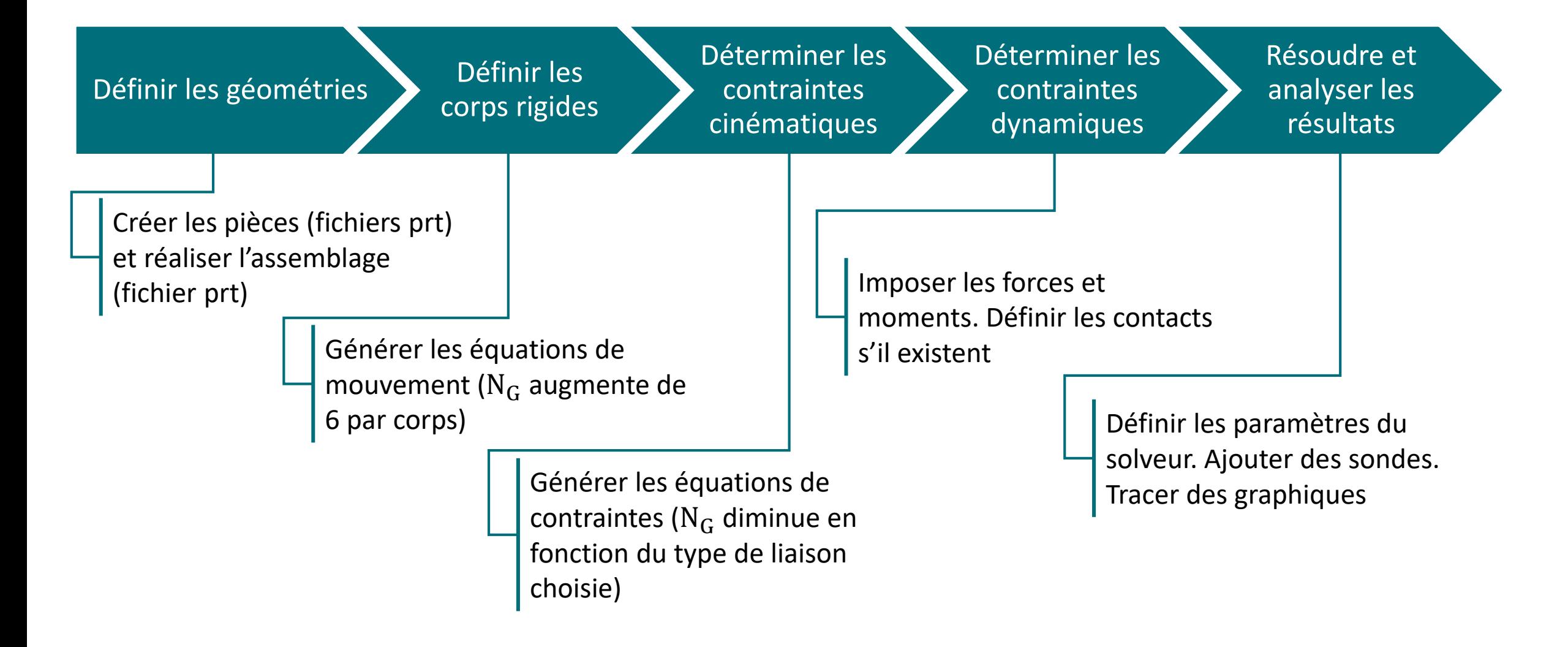

# **Singularités**

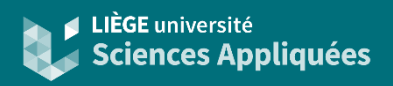

### **Définition**

En simulation cinématique ou dynamique, pour une configuration donnée du mécanisme, il se peut que la matrice Jacobienne servant à la résolution soit singulière. Il en résulte une impossibilité de résoudre le système d'équation ou, si légèrement singulière, il en résulte des valeurs anormales.

Cette singularité dépend donc de la paramétrisation de notre problème ainsi de notre solveur ou des ses paramètres. Il est vrai que ceux-ci sont pourvus de méthodes pour y remédier mais il se peut également que le solveur n'y parvienne pas (d'où le principe de garder toujours un œil critique sur les résultats).

Il est donc recommandé de :

- choisir des conditions initiales correctement afin que la résolution ne démarre pas avec un singularité (voir exemples diapositive suivante)
- passer en simulation dynamique pour prendre en compte les inerties si cela arrive en simulation cinématique

# **Singularités**

### Exemples

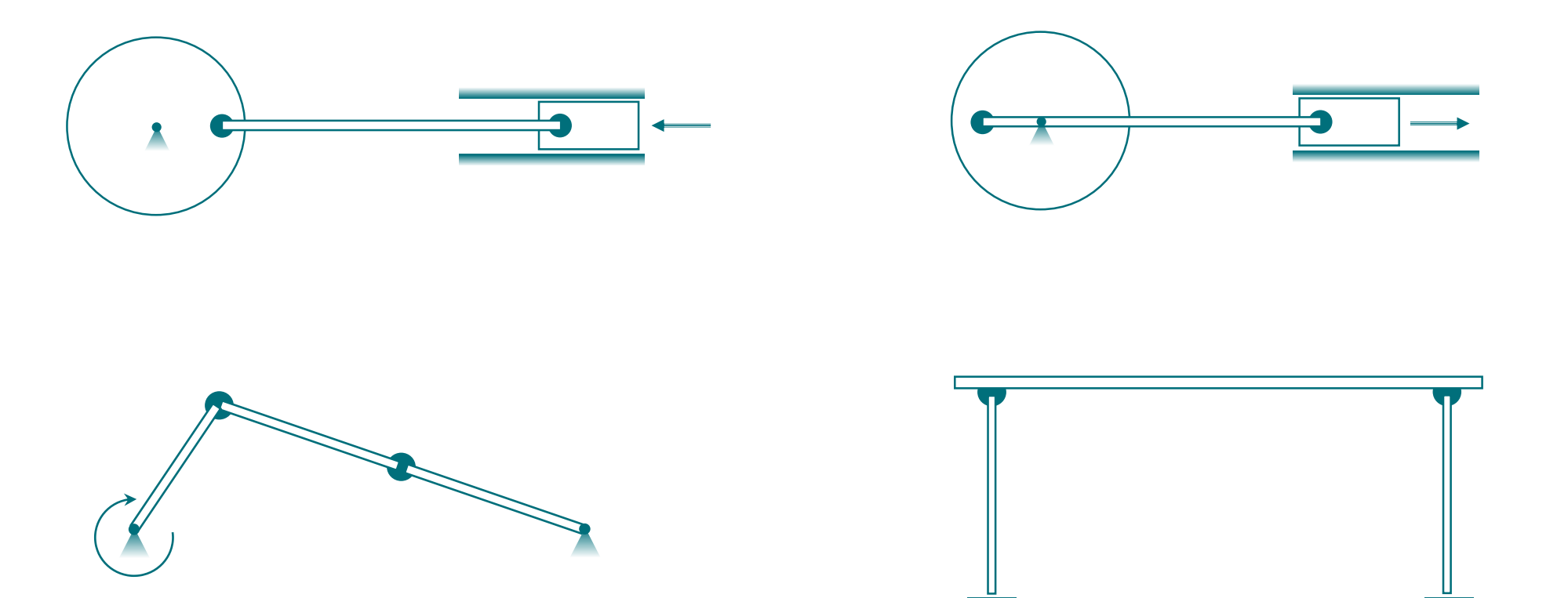

### **Sources**

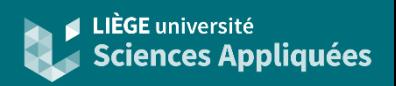

Recommandé pour réaliser d'autres tutoriels de simulation de mécanisme ou d'analyse par éléments finis :

• Anderl, Reiner, and Peter Binde. *Simulations with NX / Simcenter 3D: Kinematics, FEA, CFD, EM and Data Management*. München: Hanser, 2018.

Livre de référence pour les résolutions numériques de mouvement :

- M. Géradin Géradin and A. Cardona. *Flexible Flexible Multibody Multibody Dynamics -A Finite Element Approach*. John Wiley & Sons, New York, 2001.
- Images des différentes liaisons :

Youssef, F., Kassner, S. (2023). Kinematic Design. In: Kern, T.A., Hatzfeld, C., Abbasimoshaei, A. (eds) *Engineering Haptic Devices. Springer Series on Touch and Haptic Systems*. Springer, Cham. https://doi.org/10.1007/978-3-031-04536-3\_8